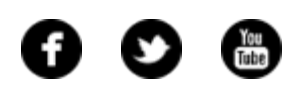

# **X** TechSmith®

<span id="page-0-0"></span>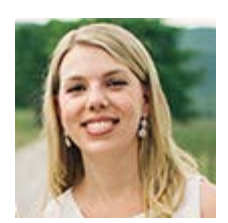

### Hello newsletter readers!

As I was sifting through all your wonderful responses to the newsletter survey we conducted a few months ago, I read that many of you wanted to hear about the unique ways people are using TechSmith products. And because you asked, I delivered! In this newsletter, you'll find an article about a fun couple that's using video in an interesting way.

Do you use Snagit, Camtasia, or other TechSmith products in a creative way? If so, **[please share with me](mailto:newsletter@techsmith.com?subject=newsletter feedback)** the unique way you're using our products.

Thanks and enjoy the rest of the newsletter!

Lauren North

Newsletter Editor

[newsletter@techsmith.com](mailto:newsletter@techsmith.com?subject=newsletter feedback) | [@TechSmith](http://twitter.com/TechSmith) | [contact support](https://support.techsmith.com/home?utm_source=nl&utm_medium=email&utm_content=dnl82&utm_campaign=tsc) | [community forum](http://feedback.techsmith.com/techsmith/?utm_source=nl&utm_medium=email&utm_content=dnl82&utm_campaign=tsc)

### TechSmith News

The Todd and Debra Show

Meet **[Todd and Debra Leigh](http://www.debraleigh.com/toddanddebra/show)**, a talented husband and wife duo that is making the

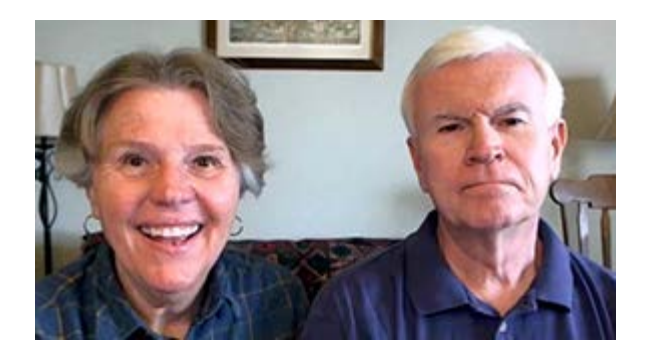

most of their retirement. They've started producing The Todd and Debra show, a show for and about geezers because they believe aging is a lot more enjoyable if you can laugh about it. They cover all kinds of topics including retiring, downsizing, healthy living, etc. Check out their **[YouTube channel](https://www.youtube.com/channel/UCHiA08EVbwLY5rDiCXKXMkw)** to see how these two are using video in a very creative way!

#### **[Watch the show](https://www.youtube.com/channel/UCHiA08EVbwLY5rDiCXKXMkw)**

### Webcam Video: Now in Snagit

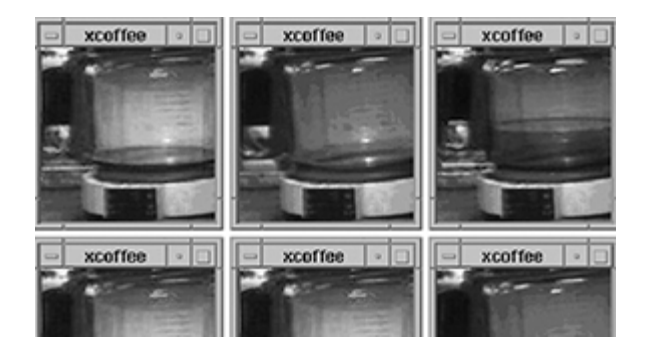

Have you ever dreamed of having your own television show? Or at least given the idea a passing thought? Well, the concept isn't too far-fetched. For nearly 25 years, webcams have been giving anyone, both television stars and ordinary people, the ability to broadcast.

Most laptops now come with built-in webcams, but you may not know that the first webcam came about because of a morning routine a lot of us can't live without —coffee.

**[Read the full post](http://blogs.techsmith.com/tips-how-tos/webcam-video/)**

#### TechSmith Blog

Get the latest news, discover helpful tips and how tos, see inside TechSmith, and read stories about people like you.

#### **[Explore our blog »](http://blogs.techsmith.com/)**

#### TechSmith YouTube Channel

Subscribe to Channel TechSmith to stay up to date on the latest and greatest in image and video capture.

#### **[Visit our channel »](https://www.youtube.com/user/ChannelTechSmith)**

### Customer Spotlight

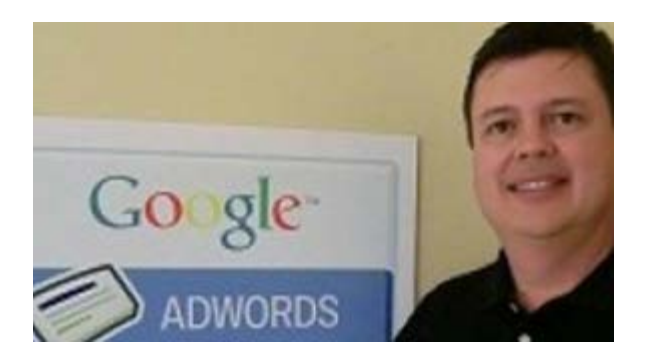

"It was much easier to show them instead of explaining everything in an email. With Snagit, I'm able to show them their Adwords report while explaining what certain numbers mean and how they impact their online marketing campaign." *- Carlos Garcia, President & Founder, Please Hold Advertising, Inc.*

#### **[Read the full story](http://blogs.techsmith.com/customer-stories/snagit-captures-google-adwords/)**

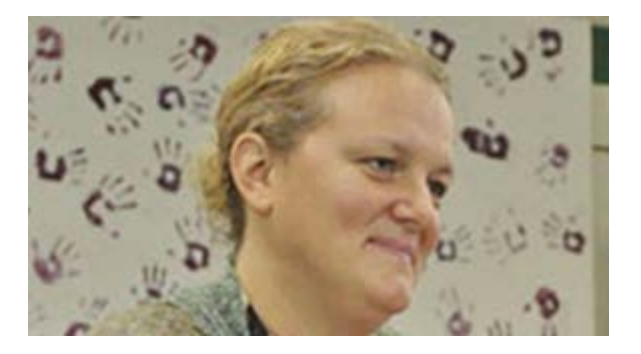

"Dogs are no longer eating homework in my classroom. Instead, students are learning that they're held accountable for their work. Technology enables that level of accountability so that students realize their work is on display for me, all of the time, and it counts, all of the time." *- Kris Schrotenboer, Language Arts Teacher, Forest Hills Public Schools*

**[Read the full story](https://www.techsmith.com/customer-stories-forest-hills-college-preparation.html?utm_source=nl&utm_medium=email&utm_content=dnl82&utm_campaign=tsc)**

## **Tutorials**

### Coach's Eye

Coach's Eye has expanded its capabilities on the desktop. You can now use footage from anywhere using our video uploader. This means that you can take footage from drones, digital handy cameras, and more. **[Read more »](http://blog.coachseye.com/use-footage-from-anywhere/)**

## Snagit

Beyond funny reactions and surprising moments, GIFs have become a great way to share knowledge and information. Snagit helps you make GIFs of your screen captures and other videos. **[Learn more »](https://www.techsmith.com/tutorial-snagit-13-create-an-animated-gif.html?utm_source=nl&utm_medium=email&utm_content=dnl82&utm_campaign=tsc)**

### Snagit for Mac

Snagit offers several ways to protect your privacy in the content you create and share. This tutorial will show you how to use the Blur tool to cover up sensitive information in your images. **[See how »](https://www.techsmith.com/tutorial-snagit-mac-4-maintain-privacy-using-the-blur-tool.html?utm_source=nl&utm_medium=email&utm_content=dnl82&utm_campaign=tsc)**

# Camtasia Studio

Markers can be used to create an interactive Table of Contents or searchable text within your videos. Learn the difference between media markers and timeline markers, as well as how to add markers. **[View the tutorial »](https://www.techsmith.com/tutorial-camtasia-8-introduction-to-markers.html?utm_source=nl&utm_medium=email&utm_content=dnl82&utm_campaign=tsc)**

## Camtasia for Mac

Removing a color, often referred to as chroma keying, is most often used to superimpose a subject onto a background. It can be difficult to execute this effect well, but with a little instruction, Remove a Color makes achieving this effect quick and painless. **[Learn how »](https://www.techsmith.com/tutorial-camtasia-mac-remove-a-color-current.html?utm_source=nl&utm_medium=email&utm_content=dnl82&utm_campaign=tsc)**

# Jing

Jing can capture and share videos (up to five minutes long) from your computer screen. Narrating a quick video is a great way to show someone exactly what you mean. **[Learn more »](https://www.techsmith.com/tutorial-jing-record-video.html?utm_source=nl&utm_medium=email&utm_content=dnl82&utm_campaign=tsc)**

## Screencast.com

New to screencasting? We've put together some screencasting best practices to get you started. We cover the basics, scripting and narration, and how to get great sound. **[Read more »](http://www.screencast.com/help/tutorial.aspx?id=403)**

### **Morae**

Morae's Help system contains the information you'll need to successfully use the components of Morae. You can access the Help system through the Help menu within each component of Morae. **[Learn more »](https://www.techsmith.com/tutorial-morae-documentation.html?utm_source=nl&utm_medium=email&utm_content=dnl82&utm_campaign=tsc)**